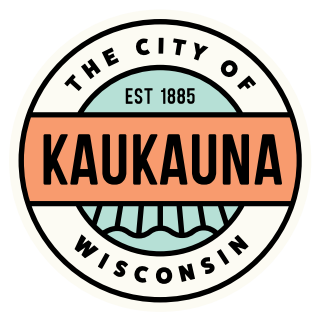

## CITY OF KAUKAUNA PLAN COMMISSION Thursday, June 17, 2021 4:00 p.m. HYBRID MEETING (May attend in-person or via Zoom) In-Person in Common Council Chambers, City of Kaukauna Remote attendance option available via Zoom

## AGENDA

Roll Call.

Approval of Minutes of June 3, 2021, meeting.

Old Business:

1. Review Final Plat of Inside the Park Place Subdivision, Submitted by Robert E. Lee & Associates.

New Business.

- 1. Review 1-lot Certified Survey Map in NEW Prosperity Center, Submitted by City of Kaukauna.
- 2. Review 1-lot Certified Survey Map in NEW Prosperity Center, Submitted by City of Kaukauna.
- 3. Adjourn to Closed Session Pursuant to 19.85(1)(e) to discuss sale and development of municipal property in Commerce Crossing Business Park.
- 4. Return to Open Session for Possible Action.
- 5. Adjourn to Closed Session Pursuant to 19.85(1)(e) to discuss sale and redevelopment of municipal property located at 222 Lawe Street and 140 E. Wisconsin Avenue.
- 6. Return to Open Session for Possible Action.
- 7. Adjourn to Closed Session Pursuant to 19.85(1)(e) to discuss sale and redevelopment of municipal property located in Central Park.
- 8. Return to Open Session for Possible Action.

Other Business.

Adjourn.

Teleconference Access Information on Following Page

## IF REQUESTED THREE (3) DAYS PRIOR TO THE MEETING, A SIGN LANGUAGE INTERPRETER WILL BE MADE AVAILABLE AT NO CHARGE. OLLOWING CDC GUIDELINES REGARDING MASK-WEARING IN CITY FACILITIES.

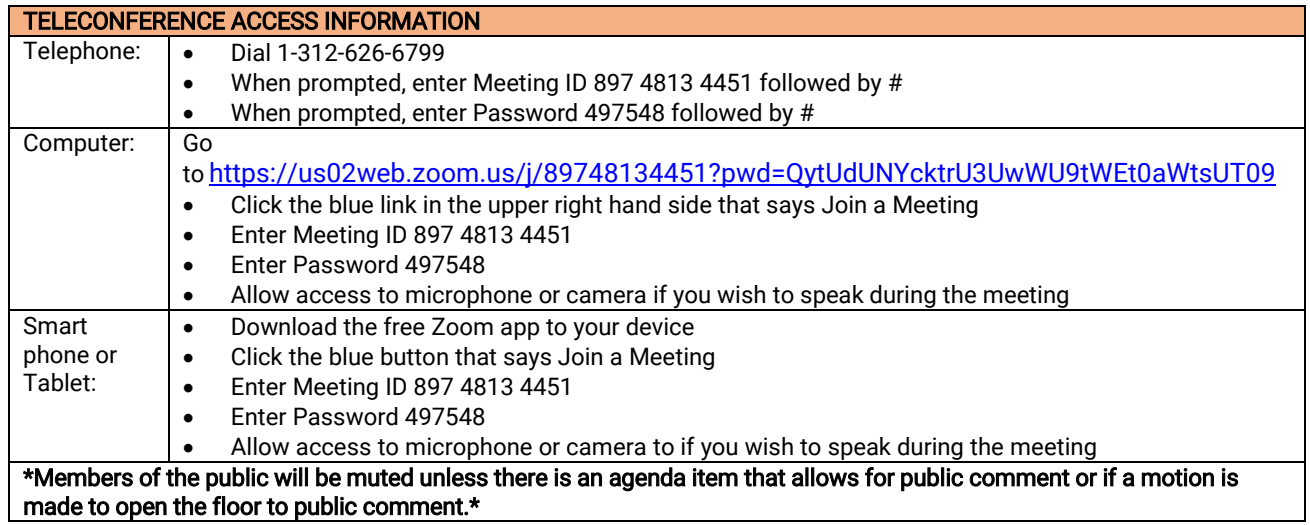

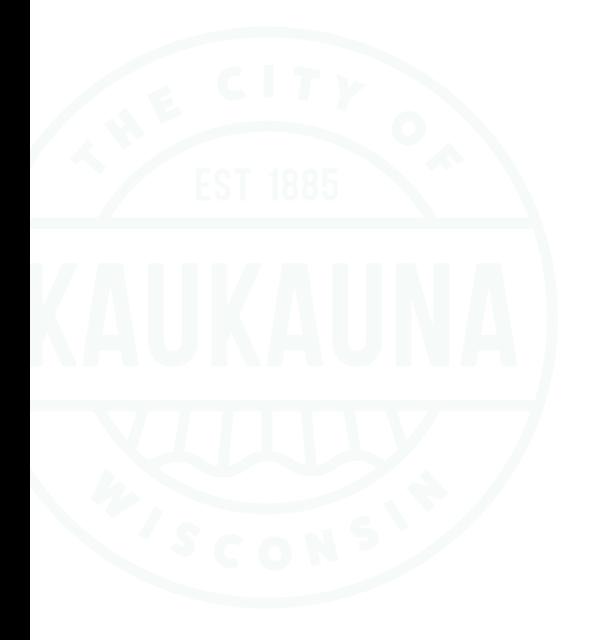